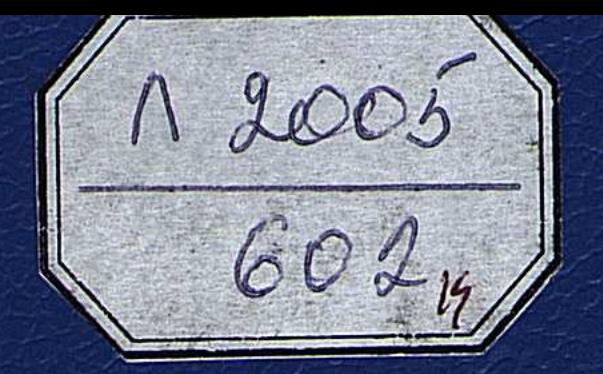

# KAATAЙ MYXAMEAXAHOB

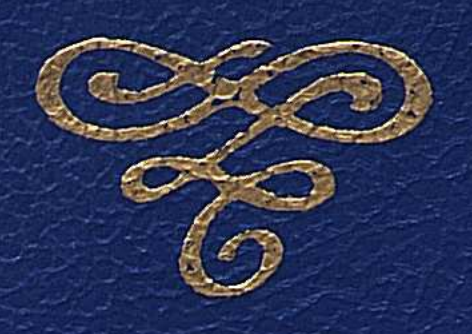

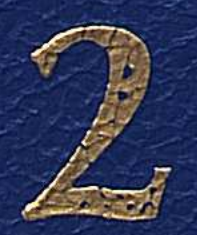

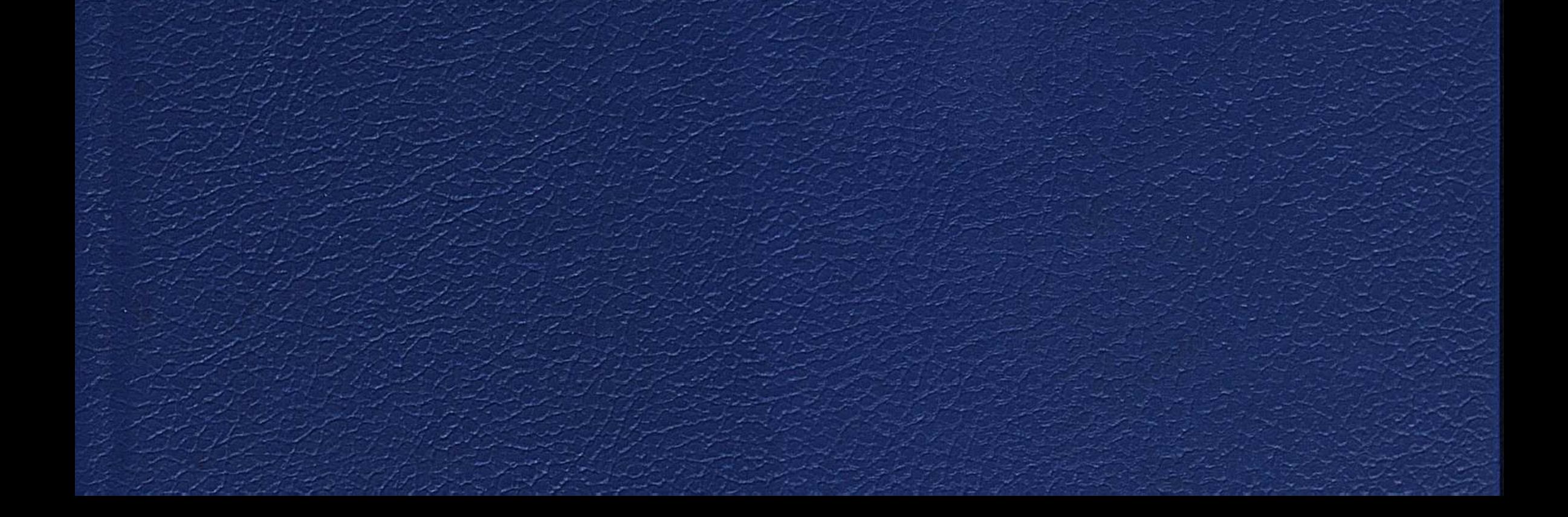

# ҚАЛТАЙ **МҰХАМЕДЖАНОВ**

### ПЬЕСАЛАР ПОРТРЕТТЕР ӨНЕР ЖАЙЛЫ ОЙЛАР

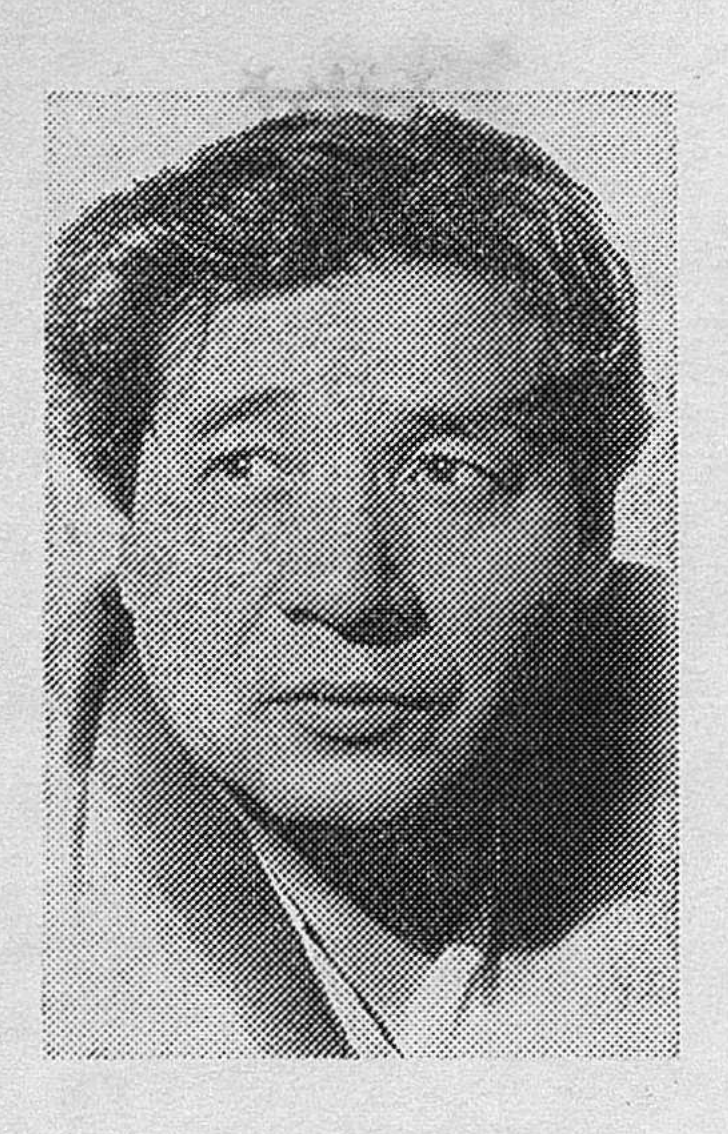

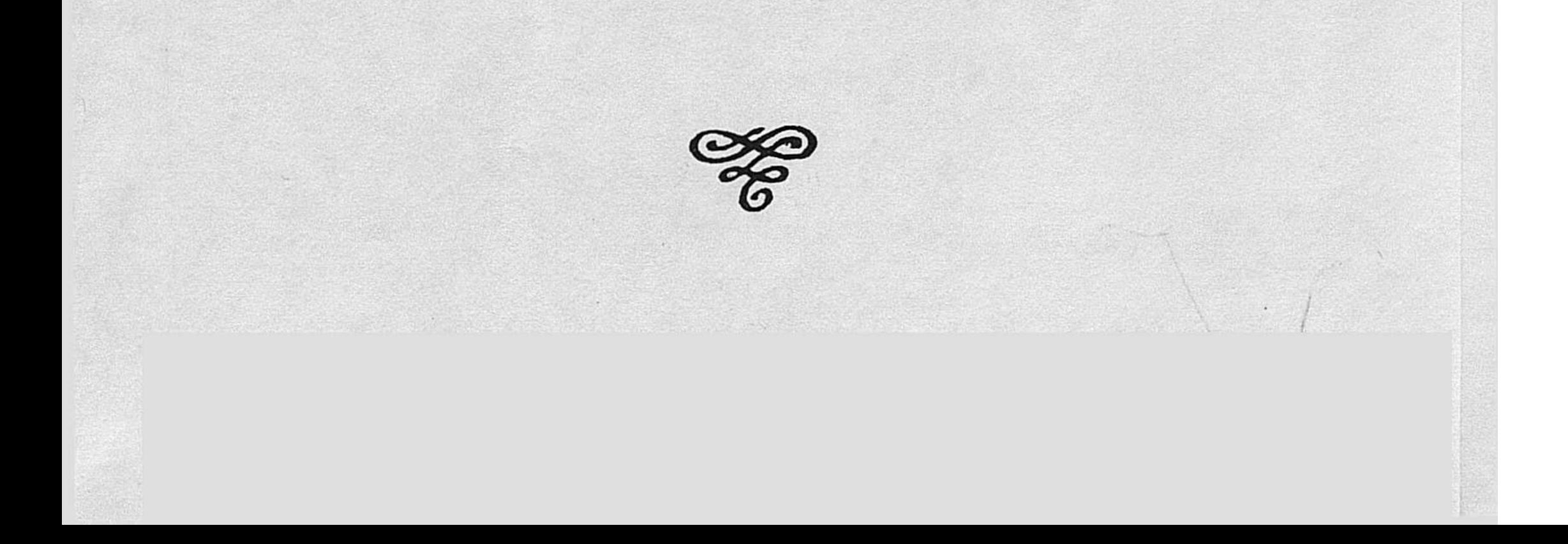

# ҚАЛТАЙ **МҰХАМЕДЖАНОВ**

## ПЬЕСАЛАР ПОРТРЕТТЕР ӨНЕР ЖАЙЛЫ ОЙЛАР

 $\label{eq:2.1} \begin{array}{ll} \mathcal{L}_{\text{max}} & \mathcal{L}_{\text{max}} \\ \mathcal{L}_{\text{max}} & \mathcal{L}_{\text{max}} \end{array}$  $\mathcal{L}_{\text{max}}$ 

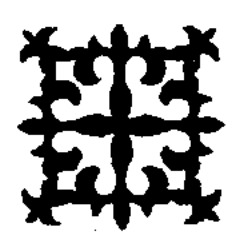

EKIHIII TOM

#### АЛМАТЫ «ATAM¥PA» 1998

 $\mathbb{R}^3$ 

 $821.512.122 - 2$ ББК 84 Қаз 7 M 82

Құрастырған Ә. Жұмабай

#### Мухамеджанов К.

Таңдамалы шығармалар. Үш томдық. 2-т. Пьесалар. Порт-M 82 реттер. Өнер жайлы ойлар. — Алматы: «Атамұра», 1998. — 320 бет.

Қалтай Мұхамеджанов - озық драматуртиялық туындылар берумен қатар, драматургия саласының әр жанрына қалам тербеген жазушы.

Қаламгердің үш томдық шығармалар жинағының екінші томына: комедиялары, театр тарихы туралы зерттеулері, қазақ сахна өнері жайлы сын мақалалары енгізілді.

ISBN 5-7667-5846-4 r 2 ISBN 5-7667-5876-6

КАЗАҚСТАН РЕСПУБЛИКАСЫНЫҢ **УЛТТЫҚ АКАЛЕМИЯЛЫҚ КІТАПХАНАСЫ** НАЦИОНАЛЬНАЯ АКАДЕМИЧЕСКАЯ БИБЛИОТ

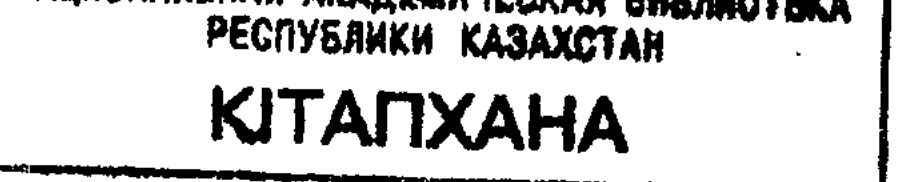

 $\mathcal{L}^{\text{max}}_{\text{max}}$ 

$$
M\frac{4702250000-062}{418(05)98}
$$
без объявл. 1998

ISBN 5-7667-5846-4 r 2 ISBN 5-7667-5876-6

> С Мұхамеджанов К., 1998 |© «Атамұра» баспасы, 1998

#### **MEHIH IHIM**

 $\mathbb{E}^{\mathbb{R}}$ 

Қалтай алғаш мені аға тұтып, сәлем бере келгенде уылжып тұрған бала жігіт еді. Ол Москвадан оқу бітіріп, театр маманы болып қайтты. Асқар Тоқмағамбетовпен қосылып белгілі тәжік жазушысы С. Айнидің «Құлдарын» аударып үлгіріпті. Сұраса келе екеуміз бір өзеннен су ішкен, бір қаланың тәлім-тәрбиесін алып өскен, қызылордалықтар болып шықтық. Айырмасы сол: мен жиырма жыл бұрынырақ, ол жиырма жыл кешігіңкіреп туыпты.

Біз кездескен бетте-ақ жатырқаспай, тосырқаспай табыстық. Біріміз аға, біріміз іні тапқандай сезіндік.

Кісі ұзақ уақыттар бойында көп нәрселерді ұмытады. Бірақ көп нәрселерді ұмытайын десе де ұмыта алмайды. Адамның сыйластық, қимастықтары да осы естен шықпас, ескірмес нәрселерге байланыс<sup>2</sup> ты. Қазақта: «арамыз суып кетті» деген сөз бар ғой. Бұл өте дәл және терең айтылған сөз. Адам бірін-бірі жылыту арқылы ғана жа<sup>і</sup> қындасады, достасады, онда аралары суымайды. Бірін-бірі жатсынардай халге жетпейді. Демек, адам өзін жылытушыларды жоғалтып алмас үшін көрісуі, өз жылылығымен оларды қызықтыра да білуі керек.

Біз Қалтай екеуміз осы бағыттағы аға мен іні болуға тырыстық; алысырақ кетсек жақындасуды, ұғыныспай қалсақ мақұлдасуды ойладық. Осының бәрі қимастық дегеннің жемісі еді.

Мен ең алғаш Қалтаймен табыса кеткеннен-ақ оның жүрегіме ұялаған ақ жарқындығын сезіндім. Қалтай «аға» деген сөзді де өте жұмсақ, барынша жылы айтады. Мен оның сөзіндегі ЖЫЛЫЛЫҚТЫ көзінен де көрем. Көрем де қуанамын.

Қалтайдың кеудесінде өмірде сарқылмайтын алтын ұядай — күлкі ұясы бар. Сол ұядан оның сүйгеніне де, сүймесіне де арналған күлкілері кезектесе ұшып тұрады. Мен Қалтайдың белгілі бір шығармаларға жазған пародиясын көрген емеспін. Ал құрбы-құрдастарының іс-әрекеттеріне, мінез-қылықтарына, сөздеріне жасайтың пародиялары (әзіл-мазақтары) көл-көсір. Кейде ол ағаларының да жүріс-тұрыстарын айнытпай келтіріп, сөз нақыштарын олардың өз дауыстарымен жеткізеді. Сонда еріксіз күлесің, күле отырып үлкендердің де осал, босаң жерлерін танығандай боласың. Меніңше адамның келешегіне күлудің екі түрі бар. Бірі — көргенін көргенше, өсірмей, асырмай, сол болған қалпында көрсе, біз бұған да күлеміз. Қисықтың, қыңырдың жеке бір өрескел мезеттерін натуралдық қалпында қайталау — бізді еріксіз езу тарттырады. Бірақ ол бізді күлдіре отырып ойландырмайды, есімізге бөтен ештеңе түсірмейді. Қалтай тіпті басқа. Ол кімге де болса өзінің этикалық және эстетикалық тұрғысынан қарайды. Адамды ақын, суретші боп отырып тану Қалтайдың да негізгі қасиеттерінің бірі. Оның жүйрік фантазиясы  $\Theta$ 3 назарына түскен құбылыстарды зорайта да, кішірейте де біледі: сол сияқты ол құбылыстарды қалағанынша жарқырата да, күңгірттей де алады. Соның арқасында Қалтай сүйген достарын жарқырата, ірілендіре отырып күледі, ал сүйместерін ұсақ-түйек, татымсыз бірдеңелерге айналдырады.

«Ой, жолбарысым-ай!» деп әзілдейді Қалтай кейбір құрбыларына. - Енді біреулерге: «ой, данышпаным-ай!» дегенін де естіп жүреміз. Соның бәріне де күлеміз, өйткені біздің көз алдымызда жолбарыс болғысы келетін мысықтар мен данышпан болғысы келетін мылжыңдар тұрады. Сондықтан болу керек, Қалтай маған домбырамен ән салып жүрген әншілер, әйтпесе күйшілер сияқты көрінеді. Жаратылысты, қауымды, қайғы-қуаныштарды, адам қылықтарын ақынша қабылдағыш Қалтай өз түйсігін жасыра алмайды, қас қағымда-ақ соның бәрі оның жан сырына, сезім күйіне айналады. Біз табанда суырып айтатын импровизаторға кездесеміз.

Қалтай адамның ішін аңғарғыштығымен қабат сыртын да танығыш. Кейде ол кісінің сырт пішініндегі көріністерді скульпторша қабылдап, дәл түсіндіретін ат беріп жүреді. Сонда біз көңілдене мүсіншінің де күлдіргіші болады екен-ау десіп қаламыз. Ол біреуді тазының күшігіндей десе, енді біреулерді аюға, атанға, ешкіге теңеп сөйлейді, соның бәрінде де адамның пішіні мен мінез ұқсастықтары айнымай жетіп жатады.

Біз Қалтайдың осы қасиеттерін, оның комедиялық пьесаларынан түгел көреміз. Ол күлкілі оқиғалармен қатар, күлкі шақыратын мінездерді де сахнаға оп-оңай шығарады. Адамның белгілі бір ортаға жараспайтын, қонымсыз қылықтары мен әдеттерін көрермен қауымға ұсына қоюға Қалтай өте шебер. Ондай персонаждар өз кемшіліктерін аңғартпау үшін, өзі білмейтін, танымайтын мәселелер туралы да білгір, айтқыр болуға тырысады. Біз одан бетер күлеміз. Қара көңіл адамдардың ақ көңіл боп сөйлейтіні, қорқақтың батырсынуы, әлсіздің күштісінуі, ойдың, қылықтың одағайлықтары, көңілі күңгірттік пен тілі қысқалықтар, толып жатқан осындай нәрселер Қалтай комедияларында мол-мол орын алады. Мұндайларға Қалтай күліп, мысқылдай қараса, қауым қасиетін кірлететін, адамды қорлайтын тағыларға қарайтын көзі тіпті бөлек: оларға отты, кекті көзімен қарайды, олар туралы ашулы, ызғарлы тілмен сөйлейді.

Талант - талантты табады. Ел-елдің жүйріктері мен озаттары бірлесіп еңбектессе ол халықтарымыздың да, заманымыздың да жарастығы. Әуезов Мұхтарды ағасындай, ұстазындай таныған (елдерге де солай танытқан) Шыңғыстың, Қалтаймен бірлесуін, ортақ ойларды бірге жазысатын дос болуын өзім үшін де мақтан көремін.

Калтай театр өнері туралы неше алуан мақалалар жазған автор, ол қазақшалаған пьеса, романдар да аз емес. Солардың ішінде оның өте сүйіп, қызықты аударғандары Шыңғыс Айтматовтың повестері. Мен Шыңғыстың «Ақ кемесін» кезінде орыс тілінде журналдан оқығам, кейін қазақ тілінде Қалтай аудармасы бойынша қайта оқыдым. Оқыдым да өз тілімізде зор жаңа дүние туғандай қуандым.

 $\label{eq:2.1} \frac{1}{2} \int_{\mathbb{R}^3} \frac{1}{\sqrt{2}} \, \frac{1}{\sqrt{2}} \,$ 

Әбділда Тәжібаев.

#### ПЬЕСАЛАР

#### БӨЛТІРІК БӨРІК АСТЫНДА

Үш перделі, бес суретті комедия

#### ҚАТЫСУШЫЛАР:

Маяковскийдің даусы Жәмилә ) Сапар студенттер Әнуар Суңғат Марфуга — Сұңғаттың әйелі. Арыстан - Жемилэнің немере ағасы. Қатира — Жәмиләнің шешесі. Бекен - Сапардың немере ағасы, шопан. Сайлаубек-фотокорреспондент. Жупар — көрші кемпір. Раушан — Сапардың әйелі. Ахмет - Сапардың әкесі. Баршагүл - Сапардың шешесі. Тапал - комбайнер. Боранкүл — колхозшы эйел. Алексей - зоотехник.

Оқиға бір замандасымның басынан өткен.

#### БІРІНШІ ПЕРДЕ

Шымылдық ашылмас бұрын көңілді музыка аздан соң ауыр сарынға көплі, қайтадан салтанатты серпінге ауады.

Маяковскийдің даусы:

 $\kappa$ ... $\chi$ *y*<sub>Hue</sub> көктем көркіндей шырайлы, Дуние тағы да гүлдермен безенді. Әйелдер туралы, махаббат жайлы  $M$ *aceae*  $we u\iota\iota\iota e\,p$ 

 $\kappa$ es endi, Парадка барғышпыз, өлең де оқимыз, Мінбеде суырылып сөйлегіш-ақпыз. Bipar, ra жауырды жаба тоқимыз, Кейде тым көне кол ұсақпыз. Біреулер қонады бір гүлден бір гүлге, Ұшады самғайды, тыным жоқ сорлыда iz.  $\mathcal{M}$ or,  $\mathcal{L}^{\text{max}}_{\text{max}}$  , where  $\mathcal{L}^{\text{max}}_{\text{max}}$  $\mathbb{R}^2$ біздер татумыз, бір жерде тұрамыз. Былғаныш болмасын  $i$  and  $i$  and  $i$  and  $i$  and  $i$  and  $i$  and  $i$  and  $i$  and  $i$  and  $i$  and  $i$  and  $i$  and  $i$  and  $i$  and  $i$  and  $i$  and  $i$  and  $i$  and  $i$  and  $i$  and  $i$  and  $i$  and  $i$  and  $i$  and  $i$  and  $i$  and  $i$  and  $i$  a

Тазалық үшін дабыл ұрамыз, Сақтаймыз достық пен

махаббат күшін».

#### **EIPIHIII CYPET**

Шымылдық ашылады. Гүл алаңы. Алыстан Алатаудың қарлы сілемдері шалынады. Ертеңгі уақыт. Өткен-кеткен машиналардың сигналы оқтын-оқтын естіліп тұрады. Анда-санда бақ аралаған жастар көрінеді. Жәмилә мен Сапар сахна төрінен шығады.

Сапар (колындағы гүлін Жәмиләнің омырауына қадап  $rac{1}{2}$ тып). Қандай тамаша! Гүлге гүл қосылса одан сайын құлпырады емес пе!

Жәмилә. Дұрыс, мақтауың жетті. (Сапар ұмтыла бергенде, жүгіріп барып орындыққа отырады.)

Сапар. Кыздардың осы әдеті-ай! (Жақындай береді.)

Жэмилэ. Немене? Қыздардың қылығы қажытқан адамша сөйлейсің ғой?

Сапар (Жәмиләнің жанына келіп отырып). Жоқ, жарасымдылығын айтамын, қызығым да, қуанышым да бір өзің демедім бе? Сенің көңілді көркіңе көз тоймай, күмістей күлкіңе құлақ құрышы қанбай өтетін шығар бұл дүниеде.

Жэмилэ (Сапардың шашын сипап). Сен кейде осындай тәтті сөздер айтқанда, жауап таба алмайтыным неліктен екен, ә?

Сапар. «Ғашықтың тілі — тілсіз тіл.

Көзбен көр де ішпен біл»,— деп Абай айтқандай,  $MY$ ның жауабы сол тілсіз тілде.

Жэмилэ. Таптың, таптың! (Ойланып.) Әрдайым саған көп нәрсе айтқым, көп нәрсе білгім келеді. Ал кездескенде сол ойлардың басы құралмайды.

Сапар. Ол жағдай менің де басымда бар. Әлі талай сыр айтылар... Арман, қиялдарын жұртқа ашуға ертерек, әрі ұят санап жүретіндер бар емес пе! Әр сыр, әр мақсаттың айтылу кезеңі туады.

Жэмилэ. Мысал үшін?

Сапар (абыржып). Мысал үшін бе? Мысал үшін мынаны алайық. Мен... Сен бірақ күлме. Мен сыншылығым Белинскийдей болса деп арман етемін. Сенің де атақты тарихшының бірі болғың келмей ме? Осының бәрі толғағы жеткенде туатын сырлар емес пе? Жэмилэ. Эрине, бірақ «Ақын болмау еркіңде, азамат болу борышың» демей ме Некрасов? Сапар (кушактап). Айналайын ақылыңнан. (Сөзді бұрып.) Мына гүлдерді қарашы?! Жыл сайын жасарады. Талай жүректің сырына куә болып қайта қуарады. Адам өмірі де неге осылай жанарып тұрмайды екен? Есіңде ме, комсомол жиналысынан шығып келе жатқанда, сырымды алғаш осы жерде айтып едім-ау! Оған да бір жыл өтті. Бұлар қайта гүлдеді. «Танимыз сендерді, құтты болсын тойларың!» деп тұрғандай.

Жэмилэ. Ол күнді мен ұмытпаймын. Төрт ауыз сөз айтып тоқсан күрсінгенің әлі есімде. «Сүйем» дегенде даусың дірілдеп,

берекең қашып еді. Қазір сенің «сүйем» дегенің «сәламатсыз  $6a$ дегендей оңай тартып барады.

Сапар. Ал сен ше? Танысқалы «Сапар, сені сүйемін» деп бір айттың ба? Енді екі күннен кейін тойымыз болады.

Жәмилә. Той күні айтам. Сүйемін Сапарымды деймін.

#### Ерекше киінген Арыстан шығады.

Арыстан (Сапарға). Уәделескен соң күту керек қой. Мен келсем, сен де жоқ, қыз да жоқ. (Сапарға үндеме дегендей ишарат білдіреді. Жәмиләға қарап.) Пардон махаббат. (Күрсіне қабағын тыжырып.) Тыңдаңдар махаббат деген не? Эх, Эмилия, Эмилия! Москвада бір испан қызымен таныстым. Кеуде кептер иық!.. Көз бен кірпік! Мәрмәр мойын! Аяқ, қол... Ғажайып! Қысқаша айтқанда оның сымбатын салуға Рембрандтың да шамасы келмейді! Жалпы ертегіде болмаған дүние! Вальс, фокстрот - көз тұнады. Эмилиямен бір билеу мәңгі-бақи бақыт, ләззат! А рокинролл. (Билейді.)

Сапар. Өзің бірге биледің бе?

Арыстан. Талайрет!

Жәмилә. Ендеше мәңгі-бақи бақытты емессіз бе?

Арыстан. Эңгіме махаббатта!.. Мен сендерге шынын айтсам. Эмилия билегенде Уланованың дәл өзі деп қаласың.

Жәмилә. Эмилия қазір үлкен театрда ма?

Арыстан. Жоқ... консервный заводта технолог, күйеуге тиген, баласы бар. Қойшы, қолдан кеткен соң бәрібір. (Екі-үш  $\kappa$ bl3  $\sigma$ етеді.) Пардон! Бикеш! Қыз... (Жүгіре басып кетеді. Сапар  $\boldsymbol{m}$ e $\boldsymbol{m}$ Жәмилә оны мазақ етіп күліседі.)

Сапар. Сүйем Сапарымды дедің бе? Бұл сөзді де еститін күн бар екен ғой! Енді мен бақыттымын. Өз аузыңнан, өз құлағыммен естідім. Бұдан былай қатал тағдыр дозағын арнай берсін маған. Кірпік қақпай қарсы аламын.

Жэмилэ (еркелеп). Сапаш, дозақты аңсамай тұра тұр.

Сапар. Эрдайым ойымыздың осылай тоғысып жатқанына қуанам. Жар сүю, үлгілі семья болу да бақыт қақпасына апаратын даңғыл жол. Өткен өмірімізде, келешегімізде де бұрылыстар, қателесулер болуы мүмкін. Сол шақта кешірімді бол, әрі ақылшы болғай-

сың, Жәмилә.

Жэмилэ. Онсыз өмір бола ма?.. Біріміздің қатемізді біріміз жөндеп, ақылдасып отырмасақ, ынтымақ қайда?

арнаған Сапар. Ах, Жәмилә! Бұдан былайғы өмірімді саған адаммын. Сенсіз өткен уақыттарымның да бар желісін кейін алдыңа тартам. Өмір қиын ғой, Жәмилә!.. Сонда ағат басқан қадамдарым болуы мүмкін. Қорғаушым да, кешірім ететін төрешім де өзің боларсың.

Жәмилә (сезіктеніп). Немене? Қылмысты адамша қиыла қалғаның? Адам өлтіргендей сонша таусылғаныңа жол болсын! Сапар! Адам түгіл, тышқан мұрның қанатып көргенім жок. Бар тілегім — қатем болса кешір, кешірем деші! Жәмилә. Жарайды, солай-ақ болсын, онда не тұр? Сапар (аймалап). Рақмет, Жәмиләш! Бүгіннен бастап сенің

қолыңа тағдырымды бердім. Ақыл-ойым да, арман-тілегім де сендік, уәде ме?.. (Жәмилә үнсіз, басын изейді. Сапар лепіріп.) Тауға айда, тасқа сал, қажымаймын. Сен үшін бәріне де барамын. Сенің махаббатыңды жаныма қуат, еңбегіме нәр, қиялыма қанат, тіршілігіме тірек деп санаймын. Сенсіз жерде жанда дәрмен, еңбекте береке, қиялда қазына, тіршілікте мән бар деп ойлама. Бар айтарым осы.

Жэмилэ (ойланып). Сапаша! Адал жүрегіңмен ақтарыла айтып отырғаныңа сенем. Мен де өз сырымды айтайыншы. Калтқысы болмасын. Сені сондай жақсы көремін. Бірақ кейде бейтаныс адам сияқты көрінесің. Барлық көңіл түкпіріңді көре алмайтын сияқтымын. Бір түрлі әрі жақын, әрі жат...

Сапар. Жәмиләш...

Жәмилә (Сапарды құшақтап аузын басып). Жоқ... Жоқ... Сапар, ренжіме, мен қайдағы жоқты айтып тұрмын. Өзің білесін ғой. Жүрегім лүпілдеп алып барады. Қайдағы бір ойлар келеді. Айтшы, маған ренжімейсің ғой...

Сапар. Ренжімеймін, Жәмиләш. (Құшақтап сүйеді.) Ал енді сен бара бер. Мен үйге телеграмма беріп келейін. Олар да қуансын.

Жэмилэ. Суңғаттың үйінде кездесерміз. (Кете береді.) Көп кешікпе.

Сапар. Жарайды. (Жәмилә кетеді. Сапар басын ұстап қайта отырады. Аздан соң қойнынан хатты алып ашып жатып.) Е, Сапар дос!.. Үлкен сын үстінде тұрсың, мықты бол! Не жазды екен бұлар! (Хатты окиды.) «Ардақты жаннан артық көруші баламыз Сапар!..» Біздің үйдің хаттары ылғи осылай басталады. «Біз де құдай леп жүріп жатырмыз...» Сол құдайларыңның пайдасы шамалы-ау... «Торбайтал мертігіп, жарты етін баспаққа айырбастадым...» Әбден дұрыс болыпты... «Жұманазардың қызы көрші совхоздағы бір тракториспен қашып кетті...» Қарасы батсын!.. «Ал, балам, келіннің айы жақындады». (Күрсініп.) Пәлесі енді басталды! Сорлы басым одан сайын шырмала түспесе жарар еді?... «Сонда қызметке қалам деген екенсің, қарсылық жоқ. Түсімде кездік тауып алып жүрмін, құдай қаласа келін ұл табар?!» Сол дым таппай-ақ кетсе деп едім, амал не?.. «Нәрестенің бұғанасы қатқан соң алып қаламын да, келінді жаныца жіберемін». Мәссаған. «Сау-сәлемет бол, тілектес әкең Ахмет». Бүйткен тілегің құрысын! (Хатты жыртып-жыртып, гүлдің арасына лақтырып жібереді.) Құдай бұйырса Раушан баласын жетектеп әкесінің үйіне барар. (Ойланып). Енді қайттім?.. Жоқ, Сапар, өзің мықты бол!.. Шынтуайтқа келгенде, сен түгіл ортан қолдай жазушы да, артис те, айта берсең академиктердің де әйелінен ажырасып жатқандары, тіпті екі-үш қайтара үйленгендері де бар. Бақсақ ол да өмірдің заңы. Ертең аспирантура!.. Кандидат, доктор! Кім боп кетейін деп жүрмін, жаным-ау! Раушан екі қабат болмақ түгіл төрт қабат болса да, менің қазіргі рухани дүниеме нәр бере ала ма? Мен үйленгенде колхоздың есепшісі еді ол, әлі сол күйі. Ал, Сапар ше? Қой... Ендігі жерде Сапарға керегі Жәмиләдай оқыған, мәлениетті адам. Әкесі де Алматының мықтысы, тым болмаса сол мықтының көмегімен де біраз жерге барамын ғой. Қап! Жап-жақсы басталған нәрсе еді. Мына бір пәленің берекені қашырып тұрғаны-ай!

Бірақ іздеп келіп жанжал шығаратын жігер Раушанда жоқ. Елде өскен қыздардың осындай ұяң мінезі жақсы-ау. (Ойланып.) Мықты бол, Сапар! Шешуші сағат таяу! Жүрегі жарылып кетсе де теле∢ грамма беруге тура келеді.

Кетеді. Пауза. Сахнаның екі жағынан Қатира мен Жұпар шығады.

Қатира. Ау, сен қайдан жүрсің?

Жупар. Мына бұрыштағы магазинде қазнаның етін сатып жатыр екен, кеспеге қара жоқ! Ет шабатын жылтыр қара таныс қой, ширетсіз алдым да, саған құтты болсын айтайын деп бұрылып едім. Ие, қуаныш қайырлы бола берсін.

Катира. Рақмет! Айжанның үйінен шыны аяқтар алуға баражатыр ем. Кімнен естідің? (Екеуі орындыққа отырады.)

Жупар. Ел құлағы елу, жақсылық жата ма, дұрыс жасағансың, қыз жиырмадан асқан соң, үйде отыруы өзіңе де, үй ішіне де ауыр.

Қатира. Туған баласын кісі ауырсына ма? Әйтеуір өздері жарасса болды да.

Жұпар. Қызды құтты жеріне қондыру оңай емес, қосағымен қоса ағарсын!

Қатира. Айтқаның келсін. Үлкен қызымдай бақытты болса. арманым жоқ. Жолдастарының бәрі мақтайды Сапарды. Жәмилә да теңі болған соң ұнатқан шығар.

Жупар. Ойбай-ау, о не дегенің. Теңі болмаса жолай ма бұл заманда. Біз сорлы ғой баяғы, үйіне келгенше күйеуміздің жүзін анықтап та көргеніміз жоқ.

Қатира. Қойшы, сенде қай-қайдағыны айтпай!

Жупар. Өтірік пе, онан да жиырма жыл кеш тумаған екенбіз дe.

Қатира. Кеш туғанда қайте қояр едің?

Жупар. Көңіл шіркін емес пе, жүрмес пе едік осылардай шалқақтап.

Қатира. Құдай төбеңнен ұрсын, алжиын деген екенсің. – Сен болмасан қаланың өсегін кім айтады.

Жұпар (ренжіп). Жақын тартып естіген-білгенімді айтсам, өсек көресің!

Қатира. Сырың белгілі ғой, Жұпар. Жупар. Ол құрғырды қайбір жетіскендіктен айтады дейсің. (Сөзді бұрып.) Үлкен қызың екі қабат деп еді, босанды ма? Қатира. Шүкір, бір немереміз бар.

Жупар. Жасаған-ау, бар қуаныш сенде екен ғой.

Қатира. Қуаныштан айырмасын, Күләй босанған күні күйеу балам телефон соқты. Қуанғаны даусынан-ақ белгілі. Қайта-қайта «апа, эке болдық» дей береді.

Жұпар. Енді қайтсін, тұңғышына кім қуанбайды. Марқұм біздің үйдегі осы Шарапатжан туғанда: «Жұпар ұл тапты» деп жеңгелері сүйінші сұрайды ғой баяғы. Сонда сасқанынан аузындағы насыбайын жұтып жіберіп, өліп қала жаздаған.

Катира. Қайтсін, сендер де кешігіп көрдіңдер ғой баланы. Жупар. Ойбай-ау, естідің бе?

Катира. Тағы немене?

Жупар. Тұраштың баласы да Мәскеуде ғой, нашар оқыған сон Арыстанды өнберсеттен шығарады деп отырған. Туысымды жамандады деп ренжіме, өзі берекесіз бала-ау деймін шамасы.

Катира. Эйтеуір бір бәлесі бар, ашып айтпайды.

Жупар. Ата-анасы да тәуір адамдар. Өзі де әжептәуір жігіт. о несі екен?

Қатира. «Ата даңқымен қыз өтеді, мата даңқымен бөз өтедінің» заманы қалған жоқ па? Өз санасына бермеген соң бәрібір жынды бота сияқты өмірі өтеді.

Жупар. Оның рас, баяғы банкіде істейтін жуан қарынның баласы кәрменшік болып кетіпті.

Қатира. Сенің балаң оқыған, қатардағы азамат. Солар сияқты масыл болса қайтер едің? Шүкіршілік ет.

Жупар. Атайкөрме? Шүкіршілік еткенде қандай?

Катира. Ойбай-ау, сенімен сөз бітпес. (Келе жатқан Сапарды көріп.) Былай кетейік, балалар келе жатыр екен.

Ойға шомған Сапар шығады. Сахнаның орта шеніне шығып өзіне-өзі.

Сапар. Хабар бергенім бекер болды ма? Осы асығыстықтан-ақ елетін болдым. Шыдай тұрған да дұрыс екен-ау! Бірақ біреуден естігеннен гөрі өзімнен телеграмма барғаны ә дегеннен бетін қайтарып тастауға дұрыс. Болар іс болды. (Сайлаубектің кіргенін байқамай.) Мықты бол, Сапар, мықты бол.

Сайлаубек. Молодец! (Сапар селк ете қалады.) Тс... тс... Сен заговор дайындап отырғаннан саумысың?

Сапар (абыржып). Қайдағыны айтпа, бір нәрсе сезіп пе едің?

Сайлаубек. Тс... тс... бауырым... Мен сезсем, алдымен өзім айтамын ғой. Мықты бол, Сапар, мықты бол дегеніңді тегін дей алмай отырмын.

Сапар. Семья құру оңайма, достым!..

Сайлаубек. Иә, сол ма еді. Үйлену деген сонша қауіпті болса, бізге де айтып қойсайшы, жоламайық пәлеге!

Сапар. Қауіпті емес, жауапты қадам.

Сайлаубек. Тс... тс... ешкімге айтпа, мен жалпы жауапкер-

шілік дегеннен ат-тонын ала қашатын адаммын. Ал сенің мына абыржуыңа қарағанда, үйлену дегенің осал дүние болмады. Өз басымызға мұндай күй түссе, жынданып кететін шығармыз. Аулақ жүрейін, аулақ!..

Сапар. Табиғат заңы, бұл құрыққа ілінбей кетпейсің. Сайлаубек. Тс... тс. Өйтіп жүрегімді ұшырма. Жұбан деген ағамыз табиғат заңының тұмсығына бір теуіп, қырық беске келгенше үйленбей жүр. Енді үй болуы... Әй білмеймін-ау...

Сапар (орнынан тұрып). Жарайды, ерік өзіңде, тойға келесің  $6e?$ 

Сайлаубек. А как же, поздравительный телеграмма да аларсың.

Сапар. Рақмет! (Кете береді.)

Сайлаубек. Тс... тс... стоп! Тойыңның қарсаңында сфотогра-

12

 $\label{eq:1} \frac{1}{2}\sum_{i=1}^n\sum_{\substack{a,b\in\mathbb{Z}^n\\ \text{is a.e. }b\neq b}}\frac{1}{\sqrt{2\pi}}\sum_{\substack{a,b\in\mathbb{Z}^n\\ \text{is a.e. }b\neq b}}\frac{1}{\sqrt{2\pi}}\sum_{\substack{a,b\in\mathbb{Z}^n\\ \text{is a.e. }b\neq b}}\frac{1}{\sqrt{2\pi}}\sum_{\substack{a,b\in\mathbb{Z}^n\\ \text{is a.e. }b\neq b}}\frac{1}{\sqrt{2\pi}}\sum_{\substack{a,b\in\mathbb$ 

фировать етуге рұқсат ет! (Жалма-жан аппаратын ыңғайлай бастайды. Сапар галстугын жөндеп, байсалды кейіпте тұра қалады.)

Сапар. Ескерткіш болсын!

Сайлаубек (кейін шегініп, аппаратына бір қарап). Былайырақ тұр, гүлге таман... так, так, стоп, башпайыңнан басыңа дейін түсіремін, все, рақмет!

Сапар. Саған да рақмет!

Сайлаубек. Тойыңды түсіруге 3—4 каток пленка арнадым. Толық бір альбом... Тартуым да сол болар саған!..

Сапар. Одан артық тартудың қажеті жоқ. Сау бол.

#### Кетеді.

Сайлаубек. Жалпы басы бар жігіт... Әнуар сорлы ашық ауызданып жүріп, Жәмиләдан айрылып қалды. Мына қу қағып кетті. Бәле өзі?! Жәмилә да Әнуарды сүйген жоқ. Ал, мен болсам, көрінгеннен сезіктеніп стоп-стоп, так-такпен өмірім өтетін қу аяқ шығармын. Жәмиләдай қыз түгіл, жөні түзу біреуге кездессем *жapap* еді-ау!

Сахнаның төрінен қолтығында кітаптары бар Әнуар өтіп бара жатады.

Сайлаубек (айқайлап). Әнуар, бері кел! (Өзіне-өзі.) Сүйген кызыңның тойы біреумен болғалы жатқанда, қайбір оңып жүр дейcin.

Энуар (сәлемдесіп). Тағы да этюд түсірейін деп жүрсің бе? Сайлаубек. Басқа не кәсіп бар менде?

Энуар. Оқуға кететін болдың ба?

Сайлаубек. Документтерімді операторлар даярлайтын факультетіне жібердім, әлі хабар жоқ. (Сыр тартқысы келіп.) Настроение қалай?

Әнуар. Қалай болушы еді, жақсы.

Сайлаубек. Жәмилә тойына шақырды ма?

Энуар (ойланып). Жоқ... Шақырмаса да барам, отырам. Жақсы тілек айтам Сапарға, әрине барғанымды іштей ұнатпайды. Амалым қанша, Жәмиләнің Сапарға шығайын деп жатқанын мен де ұнатпаймын.

Сайлаубек. Бәрі өзіңнен, қандай тамаша қыз еді, айрылып қалдың.

Әнуар. Сен де тамаша жігітсің, айрылып қалдың деген сөз бола ма екен! Адамның сезімін байлап ұстайтын құдіретің болса, көмектесе ғой маған!..

Сайлаубек. Ондай күш болса, алдымен өзімді жарылқар едім ғой. Танысқан күннің ертеңіне қыздар танымай кетеді.

Әнуар. ЖенПИ-дің бір қызы өзімді жақсы көреді деп жүр едің ғой?

Сайлаубек. Тс... тс... Айта көрме ешкімге! Ол қыз әшейін мазақтап жүр екен. Бір күні сабақтан шығуын күтіп тұрып, трамвайға дейін шығарып салып келе жатқанымда: «Сізді сүйемін, былай нетіп қосылуға болмас па екен» дедім. Ол: «Рақмет, қайным, менін

 $13$ 

Ħ

төртінші класта оқитын қызым, прокуратурада істейтін күйеуі бар» деп қарап тұр. Зәрем зәр түбіне кетті. «Хош болыңыз, қарын дас, күйеуіңізге айта көрмеңіз» дегенімде, сылқ-сылқ күліп қал берді.

Энуар (куліп). Қатырған екен!... Бәрінен де төртінші класт оқитын баласы бар әйелді «қарындас» дегенің ұнайды маған.

Сайлаубек. Тс... тс... Айта көрме ешкімге! Қорқынышта ау зыма не тускенін білмеймін, кейін өзім де ұялдым... Және күйеу прокуратурада істейді деген не сұмдық!.. Достық ретінде айтып қоя йын, ондайлардан аулақ жүру керек.

Колындагы тор қалтада тамақ салған кастрюлька, бір қолында фарфорда жасалған мысықтың бейнесі, шашын әшекейлеп, соңғы модамен киінген, ша мадан тыс боянған Марфуға кіреді.

Марфуға. Привет знаменитому историку и фотографу!

Сайлаубек. Сәлем, носительнице передовой культуры!

Энуар (кекетіп). Қазақстанда модалы киімдердің негізін қа лаушы десейші!

Марфуга (тусінбей). Спасибо, хоть сендер признаете мені культурный адам екенімді. Ал, байым «осы нарядыңды ұнатпай мын» дейді (заттарын орындыққа қойып). Ох, шаршалғандым.

Энуар (кекетіп). Ұнатпаса, неге ұнатпайсың деп сұрамайсы  $6a?$ 

Марфуға. Айтады ие, мен деп айтады, мұндай одеждаларды сенен басқа ешкімнен көрмеген деп айтады.

Сайлаубек (кекетіп). Шаршалғандым отырғанда көп айтпа демейсің бе?

Марфуға. Вечно сендер маған күлесіңдер. Попробуй қатын болып мұндай күнде тамақ тасуға.

Әнуар. Марфуға, қалай қатын боламыз! Адамның қолынағ келмейтін іске жұмсайтының не?

Марфуға. Мен өзім дура, зачем байға тидім.

Сайлаубек. Соны айтам-ау!..

Әнуар. Еркек боп жүре беру керек еді.

Марфуға. Беда в том, любишь и все!

Сайлаубек (кекетіп). Жүрегім жаңа орнынан түсті-ау, Марфуға-ай! Шынымен әйел болып шықтық па деп қорқып кетіп едім. Әнуар. Мен де солай ойлап қалдым. Сайлаубек. Жәмиләнің тойы болайын деп жатыр. Барып көмектеспейсің бе? Әнуар. Марфуға ондайға жоқ шығар. Марфуға. Нет, барам, еще успею. Әнуар (Марфуғаға). Жүре ғой, сені троллейбусқа мінгізіп жіберейін. Өзім емтихан тапсыруға барам. Марфуға (заттарын алып жатып). Молодец, вот джентель-MeH.

Энуар оның қолындағысын өзі алады да, екеуі де шығып кетеді.

Сайлаубек (өзіне-өзі). Сұңғаттың басына қонған дәулет те аз емес. «Марфуғаны тәрбиелеп шығарғанша шаш ағарар» деп бекер айтпайды, қайтсін. Маған да осындай біреу кездесіп сорлатпаса жарар еді-ау! (Біреуге көзі түсіп кетіп). Нағыз керек адам шығар! Келе жатыр.

Кеудесінде орден, медальдар, өзінше сәнді киінген Бекен кіреді. Сайлаубекті байқамай бір үйге таңданып.

Бекен. Па, па, үй болғаныңа, сабаздар-ай, қалай салған. Өзі неше қабат-ай, шіркін, колхозға осындай бір үй салып алар ма еді. Эттең, қол қысқа-ау. Тіпті басынан құс ұшпайды екен.

Сайлаубек. Ассалаумағалейкүм, ата.

Бекен. Әлейкүмсәлем, балам.

Сайлаубек. Уәделескендей келуіңізді қарашы! Газетке  $cy$ ретіңізді түсіріп алуға рұқсат етіңізші!

Бекен. Таң атпай бір-екеуі келіп түсіріп алып еді, қайте бересіңдер, шырақтарым-ау?

Сайлаубек. Қажет, ақсақал, қажет. Мен басқа газеттенмін.

Бекен. Осы Алматыға келсек, қолдан-қолға тимейміз. Бір ғажап!

Сайлаубек. Еңбек адамдары қайда болса да құрметті. (Бекенді орындықтан былайырақ алып келіп.) Осылай тұрыңыз. (Кейін шегініп аппаратына бір қарап.) Немножко левее! (Бекен түсінбей онға карай жылжиды.) Жо, жоқ, солға таман, солға таман! Стоп!

Бекен. Стобың қалай, тұр дегенің бе, жаным-ау? (Қозғалақтай береді).

Сайлаубек. Вот, вот, солай! (Тусіреді. Блокнотын алып.) Атыңыз? Фамилияныз?

Бекен. Атым Бекен, фамилиям — Байболов.

Сайлаубек *(жазып жатып*). Менің бір жолдасымның да фамилиясы Байболов еді!

Бекен. Жүз саулықтан дүз жиырма бес қозы алдым, Жамбыл облысынан.

Сайлаубек (жазып жатып). Ол да Жамбыл облысынан.

Бекен. Аты Сапар емес пе? Университетте оқи ма?

Сайлаубек. Дәл өзі. Бекен. Биыл бітіре ме? Сайлаубек. Такточно. Бекен. Точно болғанда өзі жазушы ма? Сайлаубек. Аздап жазатыны бар. Бекен. Ендеше, ол менің інім, үлкен ағайдан туған бала. Сайлаубек. Вот здорово! Атайын болып шықтыңыз ғой. Бекен. Әлбетте, Сапаржанның жолдасы екенсіз, хош деніз. Мына суретіңнің біреуін берсең, қалай болады, кемпіріме ала  $He<sub>7</sub>$ тейін. Атың кім еді, балам? Сайлаубек. Атым Сайлаубек, біреу емес, екеуін жасап  $6e-$ 

рейін, ата!

Бекен. Мың бол, шырағым. Тиын-тебеніміз жеткілікті, ұялма, оның да шамасын айтып қой.

15

I

SERBA K

Сайлаубек. Ақсақал, мен сізге тегін беремін.

Бекен. О, мың бол, мың болғыр! Өзіме кездесе алмасаң, Сапаржанға бер, ертең барып алармын өзім. (Төс қалтасынан сағатын алып.) Ойбай-ау, әлгі жиналыстан кешігіп қалармын. Сау бол, шырағым. (Жедел басып кете береді.)

Сайлаубек (өзіне). Інісінің тойын біле ме екен? (Бекеннің ізінше жүре беріп.) Ақсақал, бүгін...

Бекен. Айтпақшы, Сапаржаннан сүйінші сұра, мен шығатын күні Сапаржанның үйіндегі келін ұл тапты!

### (Асығыс кетіп қалады.)

Сайлаубек (кілт тоқтап). Мен, мен не естідім?.. Не дейді. Сапардың қатыны ұл тапты деді ме?

#### Шымылдық

#### ERIHIIII CYPET

Ахметтің үйі. Үй жасауы мәдениетті. Стол үсті жасаулы. Шілдехана. Бала көтерген Раушан терең ойда.

Раушан (өзіне-өзі). Бұл қалай? Сапардың соңғы хаттарында салқындық сезіледі. Түсінбеймін. Мүмкін ол... Жоқ, жоқ, сенбеймін. (Сергіп.) Оқу да оңай емес, әлденеге ренжіп жүр ме екен, кім білсін. (Баласына мейірлене қарап). Папасының баласы да жылай ма екен? Экең оқу бітіремін деп жанталасып жүргенде, сен ұялмай жылайсың, ә? Әкеңнің ойында бұрын тек мен болсам, енді сен қосылдың, оған кінә жоқ. Бір айдан кейін келеді. Танысасың екеуің. Алматыға барамыз. Сен де сонда оқисың. Әлде инженер, агроном боласың ғой шамасы. Кім боласың, айтшы.

Ішкі үйден Баршагүл шығады.

Инженер дейсің бе, онда өзің біл.

 $\mathcal{L}^{\text{max}}_{\text{max}}$  , we consider the first state  $\mathcal{L}^{\text{max}}_{\text{max}}$ 

 $\mathcal{L}^{\mathcal{L}}(\mathcal{L}^{\mathcal{L}})$  ,  $\mathcal{L}^{\mathcal{L}}(\mathcal{L}^{\mathcal{L}})$  ,  $\mathcal{L}^{\mathcal{L}}(\mathcal{L}^{\mathcal{L}})$ 

16

₩

Баршагул. Жаратқан-ау, не деп жүрсің, келін-ау, ұйықтады Ma?

Раушан. Инженер болам деп немереңіз ұйқтайтын емес, апа. Баршагүл (жақындап, баланың бетін ашып). О, көзіңнен айналайын жылтыраған. Дені сау болса, менің жаным инженеріңді айтасың, құдай қаласа, милиция да болып кетеді.

Раушан (куліп). Әй, апа-ай, сонда инженерден милиция мықты болғаны ма?

Баршагүл. Оне дегенің, жаным-ау! Баяғыда кіре тартып жүріп Рахымжан бір күнде милиция болып шыға келді де, осы отырған елді түгел биледі. Құдай берейін десе қиын емес.

Раушан (куліп). Солай-ақ болсын, енді ұйықтайды, апарып жатқызайын.

Кетеді. Қолында заттары бар Ахмет кіреді.

Ахмет. Кемпір, тамағың жақындады ма?

Баршагүл. Бәрі болды. Ал сен бар ғой, шалым, алдыңғы жылдағыдай жұрт қауқаулағанға шыдамай тағы арақ ішіп, масқара болып жүрме.

Ахмет. Немене, ішем бүгін.

Баршагул. Айттым ғой, өстіп құдай ұрады сені.

Ахмет. Баяғыдан бері ұрса көзі көрмей жүр ме, ішем деген соң ішем.

Баршагул. Қойдеймін енді өзеуремей, ішіп тыныш отырсаң, бір сәрі, өлең айтам деп күлкі болатының бар.

Ахмет. Ішемін. Өлең де айтамын, билеймін. Ал неғыласың?

Баршагүл. О, кәрі түйе, ана сақалды қайтесің?

Ахмет. Сақал керек болса, саған берем. О несі-ай, «Абылайдың асында шаппағанда, атаңның басында шабасың ба» деген екен біреу. Жалғызымнан немере көріп отырғанда ішпегенде, қайда ішемін? Әкеңді танытып қызыл арақтан саған да ішкізем.

Баршагул. Сөйтіп еліріп кететінің бар сенің. Өзіңмен  $e^{3iH}$ бол, менен аулақ.

Ахмет (куліп). Кемпір көнді деген осы.

Алексей кіреді.

(Колындағы-Алексей. Уа, тума қайырлы болсын, ақсақал. сын Баршагүлге беріп, Ахметтің қолын алады.)

А х м е т. Айтқаның келсін, қырма сақал.

Баршагүл. Айтсын, шырағым, қуаныш ортақ.

Алексей (Баршагулге). Сәбидің денсаулығы қалай, шеше?

Баршагүл. Шүкір аллаға. Босанған рахат екен жарықтық. Бір жетінің ішінде әп-әдемі бала болып қалыпты. Құданың құдіретімен қол, аяғы, иегі Сапаржаннан айнымайды. Мұрын жағы келінге тартып кетіпті.

А х м е т. Сапаржанның мұрны саған ұқсаса да ешкімнен **ReM** боп жүрген жоқ.

Баршагүл. Мені қағытудан басқа кәсібің болмасын.

Алексей. Сапар ұлды болғаның естіді ме?

Ахмет. Келін босанған күні Бекен Алматыға сауешенияға кетті ғой, содан әлдеқашан естіген шығар. Бірақ қазір ығзам беріп жүр, келе алмас. Баршагул. Бір кереметі келін босанған күннен бастап, Алексей-ау, алдын жұрт бермеді. «Баланың денсаулығы қалай», «Раушанның халі қалай?» деп келмеген бірде-бір колхозшы жоқ. Ең ар жағы жеке батыр айдайтын Микайла да әйелімен «Раушан как чостить, бала как чостить» деп екі рет келіп кетті. Келінімнің жұртқа қадірлі екенін сонда білдім.

Алексей. Онда сөз бар ма, шеше.

Ахмет (маңыздана). Ал, Алексей шырағым, бір атаның ұлы едің, мына немеремнің атын бүгін өзің қой. Тумасақ та туғандай болып кеттің, енді ойлана бер.

Алексей. Сенім білдіргеніңізге рахмет, ақсақал. Бірақ, қойған атым ұнамай қалып жүрсе.

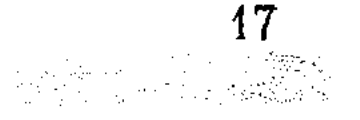

Ахмет. Ұнамайтын несі бар. Қазақ Итбай, Көтібар атанып та күн көрген.

Алексей. Итбаев, Сиырбаев дегендер бізде де болған.

Ахмет. Ендеше сол атта не тұр. Дені сау, бақытты, өмірі ұзақ адам болса болды да.

#### Тапал кіреді.

Тапал. Ассалаумаликум, ақсақал, бауы берік болсын немереніздің. Саламат па, Алексей. (Екеуімен де қол алысады.)

Алексей. Ақсақал, тың бидайын жинаудағы еңбегі үшін Тапалды еңбек еріне ұсынып отырмыз.

Ахмет. О, айналып кетейін. Қайырлы болсын, тойдың үлкені сенде екен ғой.

Тапал. Қайдам, қиратқан ешнәрсем жоқ сияқты, жұртпен бірдей еңбек еткенім болмаса.

Ахмет. Дұрыс, балам! Игілігімен берсін. Бірақ Алтын жұлдыз алған соң, Дүкенбай сияқты арақты ішіп алып, көрінгенге ақыл айтып жағаласудан сақ бол.

#### Раушан кіреді.

Раушан. Ата, қонақтарыңызды бақшаға апармайсыз ба?

Ахмет. Ойбай-ау, есімнен шығып кетіпті, балалар, кәне, жүріңдер, балалар.

Тапал. Өзіңіз де жүріңіз, Раушан.

Раушан. Бара беріңіздер. Мен шамалыдан кейін.

Ахмет, Алексей, Тапал кетеді. Аздан соң Ахмет қайтып шығады.

Ахмет. Сапаржаннан әлі делеграмм келмеді, ә?

Баршагүл. Делеграмм түгіл, хат та келетін уақыт болды той. (Раушанға жақындап.) Почта қызды көре алмадым бүгін. Хатнат болса соғады ғой әлі. Ренжімеші, жаным.

Раушан (жайдарылана). Неге ренжиін, апа, қазір емтихан уақыты. Қолы тимей жүрген шығар.

Борангүл бастаған бір топ қыз-келіншек, жастар келеді. Амандасу, құтты болсын сөздер айту.

Борангүл. Екі рет бардым больницаға, ана бетбағың кіргізбеді. Ұл тапты дегенде өзім тапқандай қуандым. Келші бері. (Құшақтайды.) Осы ақ көңілдігімнен өлетін болдым. Екі күн жұмысқа шықпадың деп былтыр еңбегімді кеміткенде де ренжіген жоқпын. Правлениеге де апардың. Нешеуа, Борангүл, тірі болса талай еңбеккун табады.

Раушан (куліп). Ренжігенің рас, оның несін жасырасың. Менің әділ екенімді өзің білесің ғой.

Борангүл. Ол әділдік емес, қаталдық. Енді ана болдың, мінезің жұмсаратын шығар, солай емес пе, шешей?

Баршагүл. Келінжан-ау, үш бала тапқан сенің мінезің әлі баяғы қалпында, бір бала тапқан Раушанға не сын бар. Борангүл. Ойбай-ау, шешей-ау, үшеуі де қыз ғой.

18

#### Бәрі үйге кіреді

Ахмет. Ал, жігіттер, ыдыстарыңа құйып алыңдар! Қымыз ішетіндерің бері шығыңдар. Жасыратыны жоқ, өзім Алексеймен соғыстырып араққа басам. Оның мынадай себебі бар. Мына дүниеге келген немеремнің атын, үлкен атаның ұлы — Алексей қойсын деп отырмын. Қарсылықтарың жоқ қой.

Бэрі. Жоқ, жоқ, әбден дұрыс.

Тапал. Алексей, мықты бол, кәне сөйле.

Алексей. Мықты болғанда өзі былай. Ең алдымен, маған осынша сенім білдіріп, құрмет көрсеткені үшін ақсақалға, үлкен шешейге бар жаныммен рахмет айтамын. Екіншіден, қазақ халқы балаға ат койғанда өмірде болып жатқан үлкен бір оқиғаға байланыстырады екен. Қазір республикамыз тың көтеріп, өткен жылы миллиард пұт астық беріп, дүние жүзін таңдандырды.

Баршагүл. Онда Миллиардбек қойсақ қайтеді?

Алексей. Осындай үлкен оқиғаның тұсында Раушан бізге бір замандас әкелді. Сондықтан замандасымыздың аты Тыңберген болса деймін.

Бәрі. Ура, тамаша! Тыңберген үшін!

А х м е т. Рахмет, жаным, ойымнан шықтың.

Алексей. Алендеше, сол Тыңбергеннің өмірі бақытты болуы үшін тартып жіберейік. (Бәрі соғыстырып ішеді).

Тапал. Радионы қойып жіберші. Тыңбергеннің құрметіне қандай ән беріліп жатыр екен. (Тапал радионы бұрап қояды.)

Диктор... дегендер бізге жат қылықтар. Социалистік семья Отанның бір бөлегі. Біздің Отан — семьялардан құралады. Семьясын сүйіп, семья бірлігін сақтаған адам, ол Отанға деген үлкен махаббаттың да иесі екендігіне күмән жоқ. (Аз үзіліс.)

Тапал. Тыңбергенге айтылған ақыл.

Алексей. Бұл бәрімізге де ортақ ақыл.

Диктор. Сіздердің тыңдағандарыңыз Қазақтың Киров атындағы университетінің филология факультетінің бесінші курс студенті Сапар Байболовтың «Семья - Отан» деген мақаласы. Оқыған автор.

Ахмет. Айналайын, айналайын, біздің Сапаржан екен ғой. Раушан (куанып). Дәл өзі, ата. Баршагүл. Құдай-ау, десейші, әнеугүні де бір несін ортан белінен тыңдадық. Алексей. Молодец, Сапар. Ал енді сәбидің анасы мен жаңағы сөздің авторы Сапардың денсаулығы үшін ішеміз. (Бәрі құя  $6ac$ тайды, почташы қыз жүгіріп кіреді.) Сапардан телеграмма. (Баршагүл алып Тапалға береді.)

 $\mathbb{E}$  Баршагүл. Оқы.

Тапал (телеграмманы өзі оқып). Жаңа семья бірлігі деп қақсап жатыр еді, мынаусы несі. (Жұрт аң-таң.) Ахмет (ашулы). Дауыстап оқы деймін. Тапал (окиды). «Бірнеше рет сезетіндей етіп хат жазып едім, тусінбепсің. Амал не, кешір. Мен мұнда үйлендім. Сапар».

Ахмет. Не дейді мынау. Келіншек. Бетім-ау, не масқара. Баршагул. Алла-ау, сақтай гөр. (Бәрі аң-таң.)

Раушан телеграмманы алып, бетіне басып отыра кетеді.

#### Шымылдық

#### ЕКІНШІ ПЕРДЕ

#### ҮШІНШІ СУРЕТ

Сұңғат пен Марфуға тұратын бөлме. Түс мезгілі. Оң жақта жиналмаған төсек. Бөлменің орта шенінде жазу столы. Қабырғаға шағын кілемше тұтылған. Одан жоғары жағында үлкейтілген Марфуғаның суреті. Этажеркада кітаптар, она-далап сауыттары, радиоприемник, айна, босаға жақта ширма, шағын буфет. Аздан соң Сұңғат кіреді. Қолтығындағы кітаптарын стол үстіне қойып, Марфуға жазып кеткен бір жапырақ қағазды дауыстап оқиды.

Суцгат. «Я пошла домой. Скоро вернусь, смотри кетіп қалма! Целую, Маро». (Басын шайқап.) Е, үйленгенде көрген ұжмақтың түрін қара?.. Ең ар жағы тамақты да басқа үйден тасып ішуге дағды алдық. Ақыры немен бітер екен?.. (Төсекті иегімен нұсқап.) Мына поэзия да жуырда пайда бола бастады. (Сырттан «Сұнғат. телефонға» деген әйел дауысы естіледі.)

Сұңғат кетеді. Марфуға кіреді. Үйде ешкімнің жоқ екенін байқамай сөйлейді.

Марфуға. Остановкадан встречать етуді де окончательно ұмыттың, жап есікті. (Жан-жағына қарап.) Куда муж исчез?.. (Айнаға айнала қаранып.) Бедная Маро, худеешь! (Сұңғат кіреді. Марфуға оған дүрсе қоя береді.) Қандай сен все-таки ашық ауызсың. Үйде адам жоқ, он пошел звонить, как это вам нравится.

Сұңғат. Үйді біреу арқалап кетеді дейсің бе?

Марфуға. Жаңа коридорда ауыл адамдары жүр. Олар мелочник келеді. Былтыр біздің үйде болған усатый колхоз председателі карта ойнап отырып, папамның именной авторучкасын ұрлап кетті  $e$  Mec  $ne$ ?

Суңғат. Папаң да есесін жіберген жоқ, бір-екі сағаттың ішінде елу төрт сомын қағып алды.

Марфуға. Жаңағылардың бірі үйге кіріп, Зинадан алған «Бродяга» пластинкасын қойнына тығып кеткенде, я бы посмотрела на тебя...

Суңғат (кекетіп). Астанаға әдейі сол үшін келіп пе? Марфуға. Хватит, кесірленбе! (Төсекті иегімен нұсқап.) Ананы жинай салуды не мог что ли?

Суцие ат (төсекті жинастырып жатып.) Су тасып, төсек жинаудан жағдай жақсарса, өкініш жоқ... Бірақ бұлардың көмегі шамалы. Жәмиләнің тойына апаратын ешнәрсе алдың ба? Марфуға. Міне подарка. (Мысықтың бейнесін көрсетеді.)

Суцгат. Денің сау ма, шырағым-ау!.. «Туыстарыңның әкелген подаркасы мынау» деп, жұрт күледі ғой. Жоғалт көзін пәлеңнің!

Марфуга. Во-первых, ты не учи меня, во-вторых, это очень оригинально, потом сен білесің бе, біздің свадьбамызға сол туыстарың не әкеліп еді, Сұңғат?

Суцгат. Екеуімізге екі киімдік отрез, самовар, кілемше, саған  $a36a?$ 

Марфуга. Потому что они шишки, а сен кімсің? Студент? Сенің туысың үшін папамнан ақша сұрауым керек пе? И так сені не любят они.

Суцгат. Мені ұнатпайтынын өзім де білемін. Олардан сұра детен мен де жоқ. Кешегі үйден келген ақша осы тойға арналған.

Марфуға. Я уже половину истратила.

Сунгат. Жаным-ау, ескертіп едім ғой.

Марфуға. Ну и что же ескертсең, ательеден платьемды алу керек пе, жоқ па?

Суцгат. Эрине, алу керек...

Марфуға. Вот и все. (Ойланып.) Қазір барам да набор «Голубой ларец», нет, нет «Серебристый ландыш» алам. Который И3 них лучше?

Сунгат. Ол бәлелеріңнің біріне де түсінбеймін.

Марфуға. Модный духилар.

Суңғат. Мейлі, жұрттың алдында ұялсаң, сен ұяласың.

Марфуға. Неге?

Суцгат. Жеңгесі сараң екен дейді.

Марфуга. Что такой сараң?

Суцеат. Марфуға скупая болып шықты дейді.

Марфуға. Мен бе скупая? Я это не позволю.

Суцгат. Тек духи апарсан, солай деуіне сөз жоқ.

Марфуға. Ах так, на зло всем куплю золотые часы, отрез на платье.

Суңғат. Көп болып кетпейме?

Марфуға. Нет, нет. Мен магазин кірем, потом пообедаем.

Сумкасын алып шығып кетеді. Шыға бергенде Сапармен соқтығысып қайта кіреді.

Сұңғат (өзіне өзі). Мақтаншағым-ай, осындай арқаң бар-ау! (Төсекті жинастыра бастайды.)

Сапар. Сәлем, достар.

Марфуға. Жәмилә қайда? Екеуіміз ательеге баруымыз керек еді. Бастығы папин старый знакомый, внеочереди обещал сделать. Сапар. Келу керек. Марфуға. Ждите, я пошла.

Кетеді. Сапар (кулана Сұңғатқа). Жаңа тұрып жатырсыңдар ғой мүлде!

Сұңғат (абыржып). Жалаңыздан аулақ, мен консультациядан

 $\mathcal{L}_{\text{max}}$  , where  $\mathcal{L}_{\text{max}}$ 

келіп отырмын. Марфуға асығып төсек жинамаған екен, соны бая- $F_{\text{BL...}}$  Отыр! (Орындық ұсынады.)

Сапар. Әшейін әзіл ғой. Жолай профессор Ақылбаевпен кездесіп, аспирантура жайын сөйлестім. Ол кісі біздің елдікі ғой.  $K\Theta$ мектесемін деді.

Суцеат. Сен аспирантураға көмексіз-ақ түсе аласын.

Сапар (лепіріп). Әуелі университетті бір бітіріп алайын, сонсоң қарап тұр, Сұңғат! Әдебиет аспанына қалай шарықтар екем! Және мықтының творчествосы жөнінен диплом жазып, тамырды біраз жуандатып тұрмын ғой. Бір сөзінде «талап зор екен, *Kiririm.* әуелі көлемді мақала етіп, журналға ұсын, кейін диссертацияға айналдыр, өзім де басшыларыңа айтармын» деп салды.

Суңғат. Сен диплом қорғайтын күні келем деді ме?

Сапар. Келгенде қандай! Өзі ғажап кісі ғой. Мақтағанды кім жек көреді дейсің. Мен де сілтедім-ау. «Әдебиетіміздегі алып тұлға, поэзиямыздың мақтанышы» деп басталатын жерінде, басын изеді де отырды. Не керек, бөрттіріп-бөрттіріп жіберген жерлерім  $6a$ р. Аяймын ба, тілді де безедім, теңеуді де төктім.

Суцгат. Сапар, осындай жеңіл айлаға үйір болып барасың. Сөзіңнің басы «біздің елдік, айтқанымнан шықпайдыдан» келеді. Сені мен маған бұл жараспайды.

Суцгат. «Өзіңнің қыран екеніңді білмесең, қияға қонба» депті ғой бір ақыл иесі. Оқыған біздің өмірге көзқарасымыз былай болса. не болмақ дүние?

Сапар. Қойшы, сен де қара аспанды төндірмей. Бұрын жолдас едік, енді туыс болғалы тұрмыз. (Сөзді бұра.) Жәмилә ғажап қыз емес пе, шыныңды айтшы, Сұңғат?

Суцгат (курсініп.) Туыс болған соң мақтады деме, ондай жақсы адамға жар болу бақыт. Бізді айтсайшы мынау!

Сапар. Немене, сен он айотаслай жатып сарнай жөнелгенің? Марфуға менің жарым болсын дейтін қазақтың құралай көзінің өзі  $emec$  ne?

Суцгат. Көкірек көзі ашық болмаған соң, құралай көзден не пайда?

Сапар. Біреудің жалғызы, аздап еркелеу өскен шығар, онда не тұр?

Суңғат. Еркеліктің де орны бар ғой.

Сапар. Ертең екеуің де оқуды бітіресіңдер, бәрі де орнына келеді. Сұңғатовичтер дүниеге келген соң, еркелік базары еріксіз тарқайды.

Сұңғат. Тарқаса да қалжыратып барып тарқар.

Сапар. Татулықтарыңда мін жоқ еді, қара мысық қашан өтіп  $W^{\text{op}}$ 

Сунгат. Шешесі «колхозшының баласына тидің, ертең елге алып кетеді» дейтін көрінеді. Мен аспирантурада сырттан оқимын, елге барам деп жүрген жоқпын ба? Сонымен бас екеу болғанмен дау төртеу болып тұрған жай бар.

Сапар. Тойларында да шешесінің мінезін ұнатпап едім. Өзім де сеземін-ау бір пәлені.

22

Суцеат. Ендеше қателеспеген екенсің.

Сапар. Дегенмен, әңгіме екеуінде. Өздерің мықты болсаңдар, бітіп жатыр.

Марфуға кіреді.

Марфуға (қолындағы ораулы заттарын қойып). Уже купила, давайте тамақ ішеміз. (Кастрюльканы алып шығып, тарелкаларға карап, Сунгатка.) Тарелкаларды сполоснуть ете салмайсың ба?

Суцгат. Есімде болманты.

Марфуға (өзі алып ширманың ішінде жуып жатып). Вечно есінде болмайды. Прямо надоело. Жаңа бір подругам кездесіп: «похудела, надо за собой следить» деп упрекать етті. (Бәрі тамаққа  $or *bl*$ 

Сапар (сөзді бұрып). Маро, өз оқуың қалай?

Марфуға. Так себе. Недавно по русскому языку вон ту  $ca$ мую получила.

Сапар (бес саусағын көрсетеді, Марфуға басын шайқайды. Біреуін жұмады, басын шайқайды, екеуін жұмады, екі саусақ қалганда басын изейді.) Сен орысшаға келгенде бізді он орап алатындай едің ғой?

Сұңғат. Грамматикадан жібі босаңдау болып шықты.

Марфуға. Преподавателіміз несерьезный адам, ужасно сөйлейтін, елден келген Бейсенова дейтін қызға четверка қойды. Қалада өсіп, өмірі орысша сөйлейтін маған двойка, смешно даже!

Сапар. Тіл маманы болған соң оның бар сыр-сипатын меңгеру керек.

Марфуға. Ну хорошо! Заниматься етсем, орыс грамматикасын как нибудь білуге болады. Ал, қазақ тілімен миды ашытқаны, просто не терпимо!..

Суцгат. Орыс тілі мен әдебиетін жақсы білсең арман жоқ қой! Бірақ сен екеуінен де құралақан қала ма деп қорқам. Кейде «Ревизорды» Пушкин, «Капитан қызын» Гоголь жазды деп былықтыратының бар.

Сапар. Қазақ мектебінде орыс тілінде сабақ жүргізесіңдер ғой, сондықтан қазақ тілін білу шарт.

Суцгат. Сонымен Марфуға екеуін де жақсы білетін болды. Марфуга. Однако есінде ме?.. Мы с тобой в любви объяснялись на русском языке.

Суцгат. Біразын қазақша да айттым ғой. Марфуға. Білем, білем, қанша қазақша айттың.

Сапар. Мен жанашыр жолдас ретінде айтам, оқу бітірген соң, сені ел арасына қызметке жібереді дейік. Оған бәріміз де барамыз. Қала мәдениетін ауылға жеткізетін мына біздер. Сонда қазақтың кемпір-шалымен тілмаш арқылы сөйлесесің бе?

Марфуга. Во-первых, мен өлсем де елге бармаймын. Во-вторых, по несчастному случаю бара қалған күнде мені түсінеді.

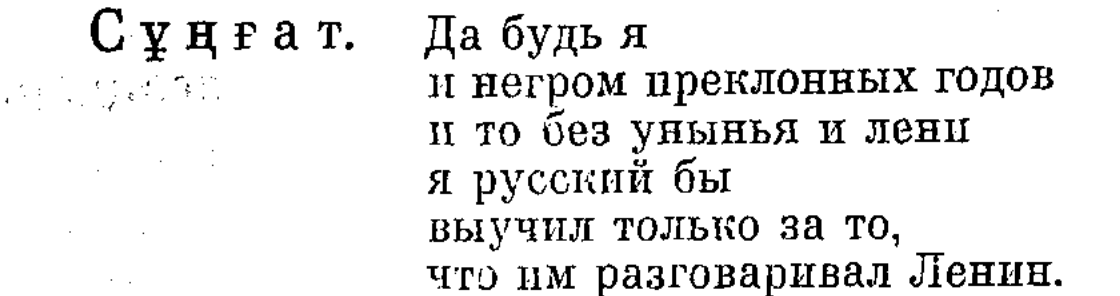

Марфуға. Вот мен де хотела это сказать.

Сапар. Бұның өте дұрыс. Сонымен қатар өз әдебиетінді, өз тіиінді білгеннің несі жат?

 $\label{eq:2.1} \xi_{\rm{max}} = -\partial_{\rm{eff}}\left[\frac{1}{V_{\rm{eff}}}\right] = -\xi_{\rm{max}}\left[\frac{1}{2}(\xi_{\rm{eff}}-\xi_{\rm{eff}})\right] = -\xi_{\rm{max}}\left[\frac{1}{2}(\xi_{\rm{eff}}-\xi_{\rm{eff}})\right]$ 

Марфуга. Қазақ литературасын более-менее знаю. Например-Ботакөзді» оқыдым. Первая книга роман «Абая» давно білем. Еще что, «Солдат из Западного Казахстана», ну вот где Костя работает парикмахером.

Сапар (куліп). Кітаптың аты Запад, Восток емес, просто «Солдат из Казахстана» гой.

Марфуға. Ну что ж. Ана жігіт из Западного Казахстана.

Суцғат. Дұрыс, бұған да шүкір, айта бер.

Марфуға (ойланып). Енді «Каргаленканы» оқимын.

Сапар. Нені? Ондай бар ма еді, жаным-ау?

Марфуға. Извиняюсь, «Уголь Караганды».

Сапар (кекетіп). Әдебиетті көп оқығаныңа қуанам. Ал тіл үйренем десең, жаңағыларды түп нұсқадан оқы.

Марфуға. Бұл моральді ғашығың Жәмиләға айтарсың.

Сұңғат. Жәмилә ешкімнің ақылынсыз-ақ оқып, біліп жүрген адам.

Марфуға. Нуи хорошо!

Сапар. Ол өте ойлы, саналы қыз.

Сұңғат. Екеуі тең.

Марфуға. Әкесі шишка!

Сапар. Энгіме онда емес қой, Марфуға! Жүректе, жүректе!

Марфуға. Қойыңдаршы, сендерде жүрек бар ма? Наверно как соленый огурец. (Есік қағылады.) Вот она Жәмилә. (Марфуға есікке қарай жүгіреді. Сапар айнаның алдына барып, галстугін жөндеп, қабағын сәл шытып, байсалды кейіпке енеді. Әнуар кіреді.)

Марфуға. Сенбе едің, я думала Жәмилә.

Әнуар. Сәлем сократтарға!

Сапар (баяғы қалпына түсіп). Әй, Әнуар-ай, соншә дурлік- $\min...$ 

Әнуар. Не боп қалды?

Суңғат. Сапар Жәмилә шығар деп айнаға тұра жүгіріп еді. Энуар (Сапарды кекетіп). Қыраным-ай, күтіп отыр екенсің ғой. Әй, ғашықтық, қайтейін сені. (Жақындап бетін тосып.) Көзіңді жұм-дағы «Жәмилә» деп бетімнен бір сүйе ғой!

Сапар (унатпай, итеріп). Сен қыраным, сұңқарым дегенді таста.

Энуар. Онда жапалағым бола ғой. Сапар. Осы қалжыңды қашан қоясың? Энуар. Бұл жетіжылдықта қаралмапты, шыдай тұрасың да. Суцгат. Өзің көңілдісің ғой, бүтін?

24